# **Development of web database application framework based on open source**

Bc. Tomáš Tureček

Master thesis 2009

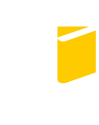

Tomas Bata University in Zlín **Faculty of Applied Informatics** 

Univerzita Tomáše Bati ve Zlíně Fakulta aplikované informatiky Ústav aplikované informatiky akademický rok: 2008/2009

# ZADÁNÍ DIPLOMOVÉ PRÁCE (PROJEKTU, UMĚLECKÉHO DÍLA, UMĚLECKÉHO VÝKONU)

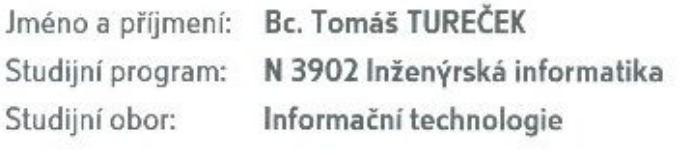

Development of web database application Téma práce: framework based on open source

Zásady pro vypracování:

- 1. Analysis of project targets.
- 2. Analysis of open source systems and selection of used technologies.
- 3. Analysis of requirements on web and database applications.
- 4. Object oriented access to development.
- 5. Implementation of application server.
- 6. Implementation of application layer for work with relation database.
- 7. Sample applications implementation as practical usage of framework.
- 8. Framework evaluation and possible future evolution.

Rozsah práce:

Rozsah příloh:

Forma zpracování diplomové práce: tištěná/elektronická

Seznam odborné literatury:

- 1. DiBona C., Stone M., Cooper D. Open Sources 2.0: The continuing evolution. O'Reilly, London. ISBN 10: 0-596-00802-3
- 2. Fogel K., Producing open source software: How to run a successful free software project. O'Reilly, London. ISBN 10: 0-596-00759-0
- 3. Lutz M., Learning Python, Third Edition. O'Reilly & Associates, 2007. ISBN 10: 0-596-51398-4
- 4. Lutz M., Programming Python, Third Edition. O'Reilly, 2006. ISBN 10: 0-596-00925-9
- 5. Martelli A., Martelli Ravenscroft A., Ascher D., Python cookbook, Second Edition. O'Reilly, Cambridge, 2005. ISBN 10: 0-596-00797-3
- 6. DuBois P., MySQL Cookbook, Second Edition. O'Reilly, Cambridge, 2007. ISBN 10:  $0 - 596 - 52708 - X$
- 7. Bowen R., Coar K., Apache cookbook, Second Edition, O'Reilly, Cambridge, 2007. ISBN 10: 0-596-52994-5

Vedoucí diplomové práce:

Datum zadání diplomové práce: Termín odevzdání diplomové práce: Ing. Petr Šilhavý Ústav aplikované informatiky 20. února 2009 27. května 2009

Ve Zlíně dne 13. února 2009

prof. Ing. Vladimí  $CSc$ děkan

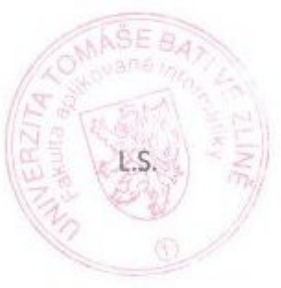

doc. Ing. Jvan Zelinka, Ph.D. reditel ústavu

## ABSTRAKT

Práce je zaměřena vývoj frameworku pro tvorbu webových a databázových aplikací. Obsahuje analýzu požadavků a řešení, popis použitých technologií a implementaci v programovacím jazyce Python. Implementace vlastního frameworku je složena z databázové knihovny pro práci s MySQL databází a rozříšení modulu Mod Python pro webový server Apache. Součástí implementace je ukázková CMS aplikace vytvořena v tomto frameworku.

*Klíˇcová slova: python, apache, mysql, web server, programování, application, framework, CMS*

#### ABSTRACT

The main project target is development of web database application framework. The project contains analysis of requirements and solution, description of used technologies and implementation written in Python programming language. Implementation of the framework consists from database library for working with MySQL database and extension of Mod\_Python module for Apache web server. Part of the implementation is sample CMS application using the framework.

*Keywords: python, apache, mysql, web server, programming, application, framework, CMS*

Thank to supervisor of this master thesis, Ing. Petr Šilhavý, for suggestions and comments before and during the project working process.

\*\*\*licence agreement\*\*\*

## **CONTENTS**

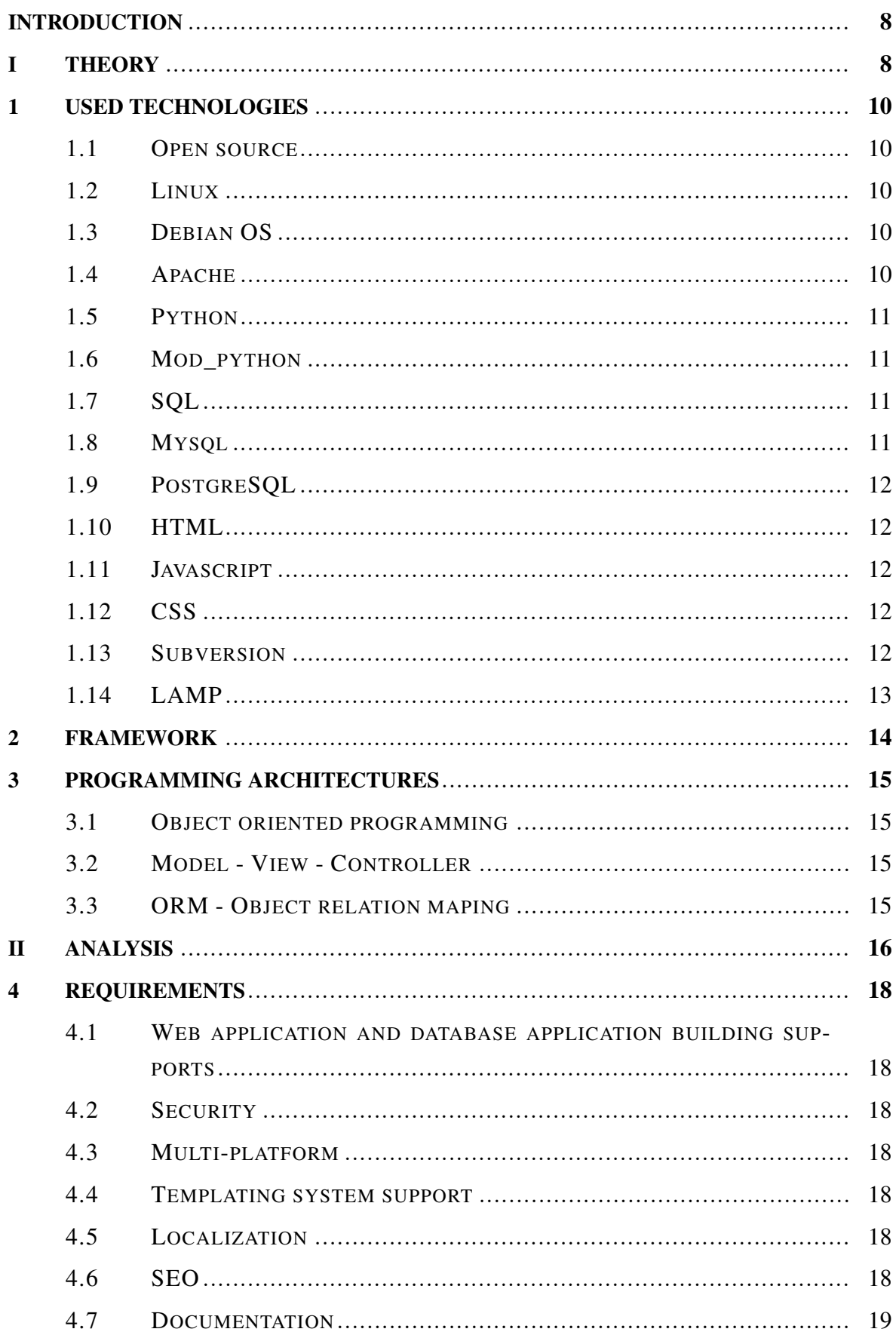

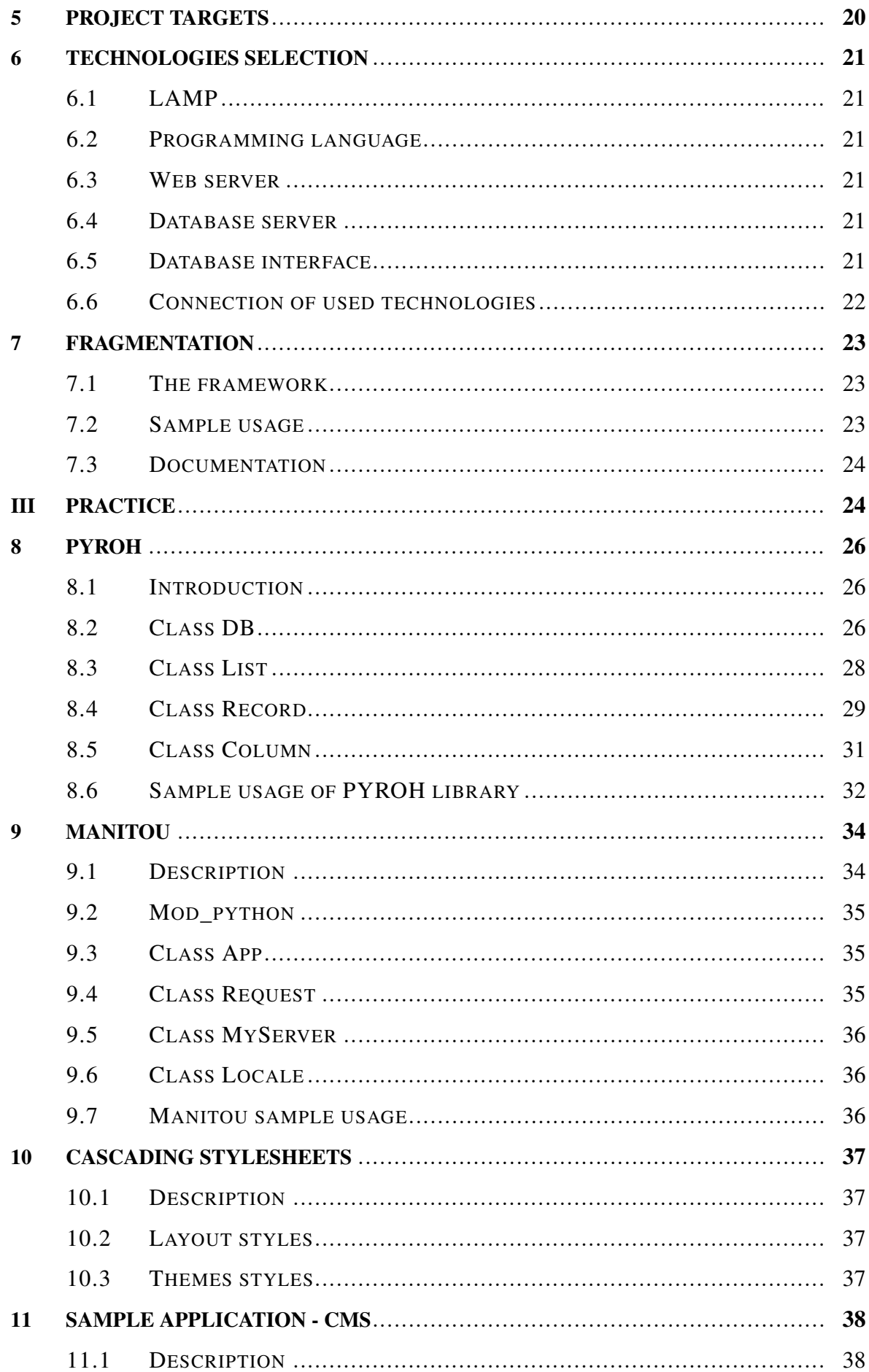

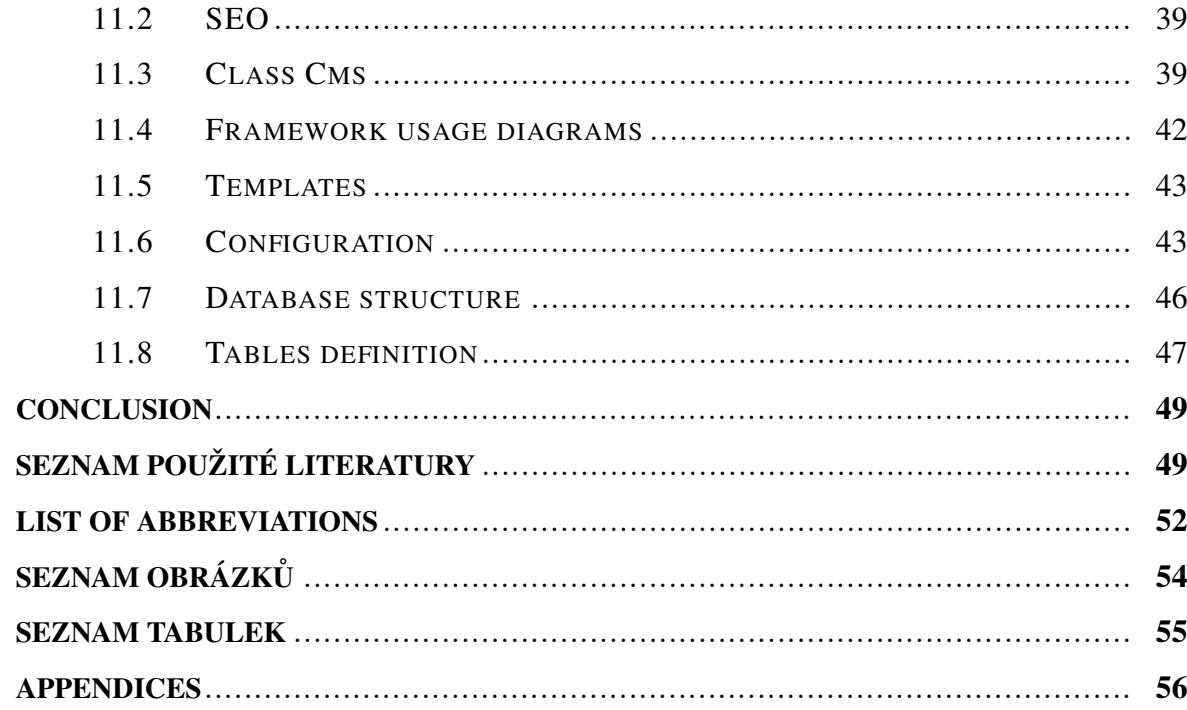

## INTRODUCTION

Development of web database application usually consists from implementation of general parts. Each part is designed in steps common for more applications.

These common steps of part's implementation can be included in one software framework. So the common application core can be used in more applications.

Using this framework or only some of its parts by particular application designing spead up the development and bring readability and transparency into source code writing.

# I. THEORY

#### 1 USED TECHNOLOGIES

#### 1.1 Open source

Open source software is kind of software which source code and other rights are provided under a software license which permits users to use and modify the software. Users can redistribute it in modified or unmodified forms. The open source software is developed by organizations or public collaborative manners. [1]

## 1.2 Linux

Linux is a Unix-like operating system. It is based on the Linux kernel which is core of the system. Development of linux is one of the most significant open source collaboration project. Linux is ported on a wide variety of hardware architecture such as pc, mobile phones, embedded devices and super computers. The core of the system - linux kernel was written by Linus Torvalds in 1991. Other parts of the system come from the GNU operating system announced by Richard Stallman in 1983. [2]

## 1.3 Debian OS

Debian GNU/Linux is one of the most popular linux operation system. There are two main goals of debian system. It is stable version of used software and very wide software repository. [2]

Current version of Debian (Lenny 5.0) has over twenty five thousand of software packages for each of twelve computer architectures ready for install and use. Each package contains one or more software products. There is Aptitude packaging system as a part of the system which handles packages dependencies. [9]

#### 1.4 Apache

Apache is well-known open source software web server for many operating system platforms. The main functionality of software web server is to serve web contents to clients (web browsers).

Apache supports a lot of features, mainly implemented as compiled modules which extend the basic functionality from Apache. Some common language interfaces support mod\_perl, mod\_python, Tcl or PHP. The most used authentication modules in Apache web server are mod\_access, mod\_auth, mod\_digest or mod\_auth\_digest. A sample of other features include SSL and TLS support (mod\_ssl), a proxy module, a URL rewriter (known as a rewrite engine implemented under mod\_rewrite) or custom log files (mod\_log\_config) and filtering support (mod\_include and mod\_ext\_filter).

There is module mod\_gzip which provides compression methods on Apache implemented to help with reduction of the size of web pages served over HTTP. Apache logs can be analyzed through a web browser using free scripts scanning. Virtual hosting allows to serve many different websites by single Apache instance (installation). [7]

## 1.5 Python

Python is a high-level programming language. It means that it contains high-level abstraction which is more easier to use and more portable across platforms.

The execution model of python is interpreted. The source code is read by interpreter and directly executed without compilation. [5]

Python uses whitespace intendation as block delimiters which is very unusual in comparison with other popular programming languages. It makes the code more simple to write and easier to read among programmers.

Python has support of multiple programming architectures such as object oriented or functional. The python interpreter provides fully dynamic type system and automatic memory management. [3]

Python is often used as a scripting language like other dynamic languages such as Perl and Ruby. The language has a community-based development model which is managed by the non-profit Python Software Foundation. [4]

## 1.6 Mod\_python

Mod\_python is an additive module for Apache web server. It makes possible to embed the Python interpreter within the web server. So the request execution is forwarded from Apache into the Python application which handles the response and returns it back to Apache. [16] With mod\_python you are able to develop web-based applications written in Python language. The applications will run many times faster than traditional CGI. They will have access to Apache internals and will have ability to retain database connections and other data between hits. [4]

## 1.7 SQL

SQL(Structured Query Language) is a database querying computer language for database querying and managing. It allows selecting, inserting, modifying and deleting data in relation database and managing the database structure. [6]

The SQL was first developed by IBM in 1974. SQL was standardized by the American National Standards Institute(ANSI) in 1986 and later by the International Organization for Standardization(ISO). [13]

## 1.8 Mysql

MySQL is a relational database management system (RDBMS). MySQL runs as a server providing multi-user access to data stored in databases. The project's source code is available

under terms of the GNU General Public License, as well as under a variety of proprietary agreements. [6]

## 1.9 PostgreSQL

PostgreSQL is an object-relational database management system (ORDBMS). It is released under a BSD-style license and is thus free software.

PostgreSQL is kind of enterprice database system. As with many other open-source programs, PostgreSQL is not controlled by any single company, but has a global community of developers and companies to develop it. [13]

#### 1.10 HTML

HTML (HyperText Markup Language) is an markup language used by web sites creation. It provides a structure description of text-based information in a document by denoting certain text as links, headings, paragraphs, lists and others. It describes interactive forms, embedded images and other objects. It consists from tags surrounded by angle brackets. [10]

#### 1.11 Javascript

Javascript is an interpreted scripting language. It can script HTML web pages. It bring dynamic into static pages and affects behavior of web browsers. JavaScript, despite the name, is essentially unrelated to the Java programming language even though the two do have superficial similarities. Both languages use syntaxes influenced by that of C syntax, and JavaScript copies many Java names and naming conventions. [12]

## 1.12 CSS

Cascading Style Sheets (CSS) is a style sheet language used to describe the presentation (that is, the look and formatting) of a document written in a markup language. Its most common usage is to style web pages written in HTML or XHTML, but the language can be applied to any kind of XML document, including SVG and XUL. CSS is designed primarily to enable the separation of document content (written in HTML or a similar markup language) from document presentation, including elements such as colors, fonts, and layout. This separation can improve content accessibility, provide more flexibility and control in the specification of presentation characteristics, enable multiple pages to share formatting. [11]

#### 1.13 Subversion

Subversion (SVN) is a file versioning system with client to server architecture. SVN is wellknown in the open source community and is used as main versioning system on many open source projects. It can handle text and binary files.

Subversion uses the interfile branching model to handle branches and tags. Each version in SVN versioning system has own version number. Branching is the possibility to isolate changes in a separated line of development. Tagging is the possibility to associate additional information with a particular revision. [8]

## 1.14 LAMP

The acronym LAMP means a software solution stack, usually free and open source software, used to run dynamic web sites or servers. The acronym became by names of technologies connected with the stack. Linux, referring to the operating system. Apache, the web server. MySQL, the database management system (or database server). One of several scripting languages as development language: Perl, PHP or Python (sometimes included Ruby). The combination of these technologies is used primarily to define a web server infrastructure and a programming paradigm of web application development.

Usually the LAMP is distributed as a software package. [17]

## 2 FRAMEWORK

In general framework is a model on which is based lots of application. It is a common application core used by development.

Development of web database application usually consists from implementation of general parts with common steps for more applications. Each part is designed in steps common . These common steps can be a part of the framework. So the common application core can be used in more applications.

In an object-oriented environment, a framework consists of abstract and concrete classes. Instantiation of such a framework consists of composing and subclassing the existing classes. Open source framework can be shared between programmers.

Using a framework spead up application development and bring readability into source code writing. [14]

## 3 PROGRAMMING ARCHITECTURES

#### 3.1 Object oriented programming

Object oriented programming is programming method for application designing.

An object-oriented program can be viewed as a collection of cooperating objects, opposed to the conventional model. In the conventional model a program is seen as a list of tasks to be procesed.

In OOP the functionality of the program is described by objects and their interactions.

Each object is capable of receiving messages, processing data, and sending messages to other objects. Each object can have own functions, procedures and parameters. The actions on these objects are closely associated with the object.

There are lots of features connected with objects such as inheritance, abstraction, encapsulation, polymorphism, decoupling. [4]

## 3.2 Model - View - Controller

Model view controller (MVC) is an architectural pattern used in software engineering.

Successful use of the pattern isolates business logic from user interface considerations, resulting in an application where it is easier to modify either the visual appearance of the application or the underlying business rules. Modification of one of these parts is without affecting the other part.

In MVC, the model represents the information (the data) of the application. The view corresponds to elements of the user interface such as text, checkbox items, and others. And the controller manages the communication of data and the business rules used to manipulate the data to and from the model.

In development of web database applications model can be an object representation of the database schema and bussiness logic. It is used as a layer for working with data. View is used for data output formating and visualization. Usually the view layer is an templating system. Controller layer handles the interaction of particular parts of application. Controller communicate with both model and view layer.

MVC is one of the most popular program architecture used to web application development. [4]

### 3.3 ORM - Object relation maping

Object-relational mapping (ORM) is a programming architecture for converting data between relational databases and object-oriented programming languages.

ORM creates a virtual object database that can be used within the programming language as a library. Usually it is easier and more readable to describe a data selection with objects and their inter interactions then write queries in SQL language and handle the data fetching.

Object-relational mapping is used to implement the first approach in communication with database. [4]

# II. ANALYSIS

## 4 REQUIREMENTS

#### 4.1 Web application and database application building supports

The framework has to contain a combination of base programming practices used by development of web and database applications. It is request and response handling by method binding on URL address as base part of a web application.

Layer enabling simplification of working and communication with data source is a basic tool used by development of database application. There should be support of using transaction by data storing to the data source.

The framework should be designed as the MVC programming architecture. There should be object oriented access to development.

## 4.2 Security

Web application has to be able to support secure communication over SSL. It has to prevent foreign source code interpreting. The architecture of database part should avoid SQL injenction.

#### 4.3 Multi-platform

Application based on the framework should run on many platforms so the framework should make it possible. On the client's side multiplatform must be provided by code optimization for multiplatform web browsers.

#### 4.4 Templating system support

The framework should support a templating system. It is an important part of web applications. It provides response structure formating.

#### 4.5 Localization

There should be implemented a possibility of localization of static text used in web application templates.

Localization has to be easily editable so it is recommended to use localization based on keys and translation stored in comma separated values(CSV) file because of its easy editing in some calc manager.

## 4.6 SEO

The framework should contain support of base SEO practices like URL rewriting. So the framework has to allow development of application which can be search engine friendly.

## 4.7 Documentation

There should be a documentation of the framework discribing program functionality and source code.

## 5 PROJECT TARGETS

The main target is to develop web database application framework for an easy creation of applications.

The framework should contain all parts described in requirements section.

The framework has to enable to run parts of the application as web server request and as script call.

#### 6 TECHNOLOGIES SELECTION

#### 6.1 LAMP

All technologies selected to use are connected with one solution stack, LAMP. It wasn't one of the targets but the framework can be termed as based on LAMP which may increase its usability and interest of possible users.

#### 6.2 Programming language

From the beginning there was need of using interpreted programming language. Python allows easy writing of object oriented programs because of strong object orientation programming support. Thanks the whitespace usage requirement because of delimiting blocks of code python has its own specific intendation. It improve source code reading between programmers. So it is the next adventage for using python language. Using the exceptions improves debaging possibilities and autocompletion features of enhanced python interpreter ipython speed up the development.

#### 6.3 Web server

As a web server it was choosed Apache version 2 because of its robustness and easy configuration. Communication between the Apache server and the application framework written in python will be provided by implementation of api using the mod\_python module. PSP was selected as base templating system because it is part of the mod\_python module. The web server request will be forwarded into the application connected on some location of the virtual host. There is requirement to use module mod\_rewrite to enable using SEO url addresses.

#### 6.4 Database server

As database storage engine was choosed choosed Mysql server. There is support of Mysql version 5 in the framework because of foreign key constraints. Foreign keys usage is one of the most important feature the database layer will work with. There was requirement to use transactions on database server and Mysql 5 has a support of transactions.

#### 6.5 Database interface

It is used python module MySQLDb as a interface to the MySQL database. It means all queries are executed and data fetched by calling methods of this interface.

#### 6.6 Connection of used technologies

When comes some request some location of the Apache server and the location is set up as the application handler, the request processing will be forwarded into our application. It will be executed method of our applicaiton depended on the request parameters. Instance of database object will be create in each application method and it will be called instance method with data from request appropriate the function of the application method. The response can contain either raw data from the application method or data generated by template assigned top the method or specified in the method.

## 7 FRAGMENTATION

There is base fragmentation of the project. It is separated into framework as the main part of the project, sample usage as framework demostration and project documentation. Each fragment is described bellow.

## 7.1 The framework

The framework is splited into two parts. Each part can be used in independently on the other part. The parts are database layer named Pyroh and web application layer named Manitou. Although the target is create web application framework, both of these parts can be used for example in development of the desktop application. Next content of the work is project description and sample usage of the project.

#### 7.1.1 Database layer

Database layer will consists of the sql library communicating with datbase server. The library will be developed as one way ORM concept and it will use some database interface for selected database engine. It means the library will provide classes appropriate the database structure but it will be able to affect only data, not the structure of the database tables. The layer should be split into class depended on the hierarchical structure of the database. There should be classes discribing the database, tables, rows, columns and working with data. Instance of the classes will be in parent - childs relation depended on the type of the object or on the database structure relation described by foreign keys.

#### 7.1.2 Web application layer

web appliction layer will be implement as framework based on mod\_python apache2 web server api. It can be called as part of the web server request or as script. This layer should be logically split into modules descripted by classes. There should be module for request handling, defalut application methods and application translation. Web application layer should be able to use some templating system.

#### 7.2 Sample usage

Each part of the framework will contain an example. It is CMS application as sample program using the framework parts as complex. It should basically demonstrate the usage and functionality of the framework.

## 7.3 Documentation

Documentation should discribe program functionality and source code of the framework, its parts and the sample application. Main part of the documentation is the thesis.

# III. PRACTICE

## 8 PYROH

#### 8.1 Introduction

Pyroh (Python Relation Object Handler) is database library for Mysql and PostgreSQL databases which I wrote in python programming language. The main usage of the library is to work with data from database via foreign keys relations without writing sql queries manually.

The working with data consists with using objects which have methods for manipulations. Some methods called on this objects are executed recursivelly by walking throw parents to childs objects. Sample of this functionality is saving opened objects into database. There is used sql store queries in one database transaction.

#### 8.2 Class DB

#### 8.2.1 Description

Instance of DB class handles database connection and operation over connected database. If instance is created, autoload methods for all database tables are prepared. We work with the instance through the member methods described below.

#### 8.2.2 Method \_\_init\_\_

DB class object constructor. This method assign constructor arguments into object parameters. Parameter app stores parent object reference. We can work with parent object throw this reference. Parameter db is name of the database we want connect and work with. Parameter user is user name used by connection to database. Parameter passwd is password of the user used by connection to database. Parameter character\_set is is value of character encoding we assign to the communication with database after successfull connection. Parameter prefix is table name prefix used in database. Variable c returns reference to sql database cursor.

#### 8.2.3 Method construct

For each row of rows set returned by the fetch\_tables method we call two times method declare. First call creates new class according to table name inherited from class List. Second call creates new class according to table name inherited from class Record.

#### 8.2.4 Method fetch\_tables

It returns rows set with informations of all tables in the database. It is used mysql special query 'SHOW TABLES'.

#### 8.2.5 Method fetch\_columns

It returns rows set with informations of all columns from selected table in the database. It is used mysql special query 'SHOW FULL COLUMNS FROM TABLE'.

#### 8.2.6 Method fetch autoloaders

The argument table of this function is table name. This method returns informations about tables which are in related by foreign keys with our table. It returns tables which either depends on our table or our table depends on it. Information about database table keys are stored in table 'key\_column\_usage' of internal mysql database 'information\_schema'. We return intersection between query we select all rows where table column 'table\_name' match our table and query we select all rows where table column 'referenced\_table\_name' match our table.

#### 8.2.7 Method declare

Creates virtual class for selected database table. It declares new class which inherit from extend class. It sets attribute root with pointer to root class and attribute table with table name from database.

#### 8.2.8 Method is\_simple\_key

This method checks if the selected column of our table is the primary key of database table and if it is a simple key (it means if the key is only on one column). Information about database table keys are stored in table 'key\_column\_usage' of internal mysql database 'information\_schema'. We select all rows from the table where column 'table\_name' matches our table we explore and column 'constraint\_name' matches value 'PRIMARY'. If our column has simple key returned rows count has to be equal one, we return boolean value.

## 8.2.9 Method classnamefromtable

Method classnamefromtable returns classname for created class according to table name whereupon the new class is build. The PYROH library expects database table names in plural form (f.e. 'items'). If the new class extends class 'Record' we reduce the last char of te table name, so we get the name like 'item'. If parameter prefix was passed over constructor, we add the prefix to the classname. We ruturn new name of the class to be created.

#### 8.2.10 Method version

Return version of database server.

#### 8.3 Class List

#### 8.3.1 Description

This class makes list operation of selected records from one table.

#### 8.3.2 Method \_\_init\_\_

Class List object constructor. It has two arguments. Argument parent is reference to the parent object. Argument references is array of referenced column names from parent object. We assign parameter parent and parameter references with constructor argument, we crate parameter list as empty array and we call member method load.

#### 8.3.3 Method load

First we get the clause of the query by calling member method get\_clause. Clause consists array of columns. If the array is empty, we generate full select query without restrictive condition in where clause. If the array is not empty, we generate select query with restrictive condition in where clause for each column in clause array. Than we execute generated query and for each returned row we add new instance into array list by calling method add.

#### 8.3.4 Method get\_clause

We return array of all column instances from our table which are included in array references passed in constructor method.

#### 8.3.5 Method add

First we create instance of class based on class Record. Than we assign into columns of the instance values from data from argument of the method. We append the instance into membe array list and return the array.

## 8.3.6 Method save

For each instance in member array list we call instance member method save. It means we save each instances of list as records of database table.

## 8.3.7 Method tohash

It returns array of associative arrays returned by calling method tohash on each instance array list.

#### 8.3.8 Method search

Method search returns instances of array list depended on search argument. We specify the search argument as associative array with columns and values. We walk throw all instances and if an instance don't correspond to all search condition, we don't return it.

## 8.3.9 Method find

We call method search. If returned array instances count is less then one, we return new instance. Otherwise we return first instance of returned array.

#### 8.3.10 Method assing\_args

Method assign\_args provides explicit assignment of data from method argument. It creates object model according to data structure and assign the data values into created objects.

#### 8.4 Class Record

## 8.4.1 Description

This class makes row operation of one selected record from one table. This class is mapped on one table row.

## 8.4.2 Method init

It is class constructor. Argument keys is associative array of the primary key column names and their values to be used to build load query. Argument references is associative array of referenced column names from parent object. Argument references is associative array of referenced column names from parent object. Argument sql is sql query to be execute to get data for the new instance. Parameter columns is associative array of column informations and values. Parameter autoloaders is associative array of autoloaders. Parameter load indicate if the instance values are loaded from database table record. If argument keys is specified, we call method rulekey to assign values from keys into columns. If argument sql is specified, we call method load\_sql, otherwise we call method load.

#### 8.4.3 Method get columns

Method returns all column instances of the columns property.

#### 8.4.4 Method get key

This method returns columns from method get\_columns which are marked as part of primary key.

#### 8.4.5 Method get autoloaders

Returns autoloaders property of the instance.

#### 8.4.6 Method autoload

Returns selected autoloader by name.

#### 8.4.7 Method create autoloaders

Method creates all possible autoloaders. First are fetched tables informations important for autoloaders creation by calling method fetch\_autoloaders of DB class instance. For each table in fetched tables informationis we create autoload method as instance property named by table name.

#### 8.4.8 Method create\_columns

If the base class we inherit from doesn't have attribute columns defined, it is created by calling DB class instance method fetch\_columns. For each columns informations in base class attribute columns is created new column instance.

#### 8.4.9 Method reference\_values

For each refence in instance references, value of referenced instance column is assigned into instance column.

#### 8.4.10 Method rulekey

This method assign values from data returned by calling method get\_key into instance columns values.

#### 8.4.11 Method assing\_args

Method assign\_args creates object model based on the data structure in the argument. There are assigned values from data structure for each new created instance.

#### 8.4.12 Method load

Method load get data from database into Record class instance by executing sql query constructed by instance primary key columns values returned by instance method get\_clause. Clause consists of array of column instances.

#### 8.4.13 Method load\_sql

Argument sql contains sql query to be execute. This method load data from database into Record class instance by executing sql query from method argument.

#### 8.4.14 Method get clause

Returns hash of columns and names returned by instance method get\_key.

#### 8.4.15 Method check

Method check calls instance method check on each column object of the instance.

#### 8.4.16 Method save

Save instance of class Record as table record. First is called method reference\_values to get values of inherited foreign key columns from columns of parent instance. Than it check the loaded instance param. It means whether the record being save is loaded from database or not. If it is loaded we use update sql query. Otherwise we use insert sql query to save the data into database. Than is called method save on instances of all opened autoloaders. So the method save recursive all opened autoloaders instances. All sql queries are executed in one sql transaction.

#### 8.4.17 Method tohash

Method tohash returns hash (dictionary) of instance columns and their values.

#### 8.5 Class Column

#### 8.5.1 Description

Class Column represents table column of one row and provides operations with it's value by member methods.

#### 8.5.2 Method init

Argument parent is reference to the parent instance. Argument structure is associative array of informations about column such as data name, type, value or primary key mark. The method provides data assignment into new created instance.

#### 8.5.3 Method get\_value

Returns value of the parent instance property with the same name as column has.

#### 8.5.4 Method get db value

Returns modified return of method get\_value in database friendly format.

#### 8.5.5 Method set\_value

Set the value of the parent instance property with the same name as column has.

#### 8.5.6 Method get\_format

Returns formating string used by building queries with parameters.

#### 8.5.7 Method get\_update

Return sql update string of the column. Default value of the mark argument is character equal.

#### 8.5.8 Method get where

Returns the sql string of the column used in where clause of the query.

#### 8.6 Sample usage of PYROH library

```
Python 2.5.2 (r252:60911, Jan 4 2009, 21:59:32)
[GCC 4.3.2] on linux2
[GCC 4.3.2] on linux2<br>Type "help", "copyright", "credits" or "license" for more information.<br>>>> import sys #import sys
                                                                   #importing sys module
>>> sys.path.append('/usr/share/web')
                                                                   #importing pyroh library
>>> import pyroh
                                                                   #importing pyroh library
\gg db = pyroh.DB(db='cms')
                                                                   #creating database instance
{'collation': 'utf8_general_ci', 'comment': 'UTF-8 Unicode',<br>'mbminlen': 1, 'name': 'utf8', 'mbmaxlen': 3}
generating classes
... defining class Articles<br>... defining class Article
... defining class Articletexts
... defining class Articletext
... defining class Languages
... defining class Language
... defining class Pages
... defining class Page
... defining class Pagetexts
... defining class Pagetext
... defining class Users
... defining class User
\Rightarrow page = db.Page({'idpage':1})
                                                                   #creating record intance of table page
creating record object <class pyroh.Page'>
... creating column: idpage
... creating column: idparent
... creating column: iduser
\ldots defining autoloader: page
... defining autoloader: user
... defining autoloader: articles
... defining autoloader: pages
  .. defining autoloader: pagetexts
loaded
{'iduser': 1L, 'idpage': 1L, 'idparent': None}<br>>>> page.pagetexts().find({'idlanguage':2}).tohash()
                                                                   #finding page pagetext by selected value
{'content': '<p>linuxova dostribuce</p><h3>xbxdfgsdfgsdfg <br />></h3>',<br>'url': 'web', 'idlanguage': 2L, 'idpage': 1L, 'title': 'web'}
>>> page.pagetexts().list[0].language().tohash()
                                                                   #returning language of first pagetext from page
{'symbol': 'en', 'idlanguage': 1L, 'name': 'english'}
```
It is a sample usage of PYROH library. It shows working with sample database (database structure described in Sample applicaiton section). The code above (fig. 1) is output from python interpreter running in the interactive mode. First we import the library and create instance of selected database. Information about database encoding and collation are printed into standard output. For each table in the database are created two classes, class according to table name inherited from class List and class according to table name inherited from class Record.

## 9 MANITOU

## 9.1 Description

Manitou is web appliction framework based on mod python apache2 web server api. It provides application call as part of the web server request(fig. 1) and application call as script. Call as part of the server request is mapped on the Apache request by impementation of mod\_python api. Call as script can be used for administrator's work with the application or for sheduled automatic run of a part of the application.

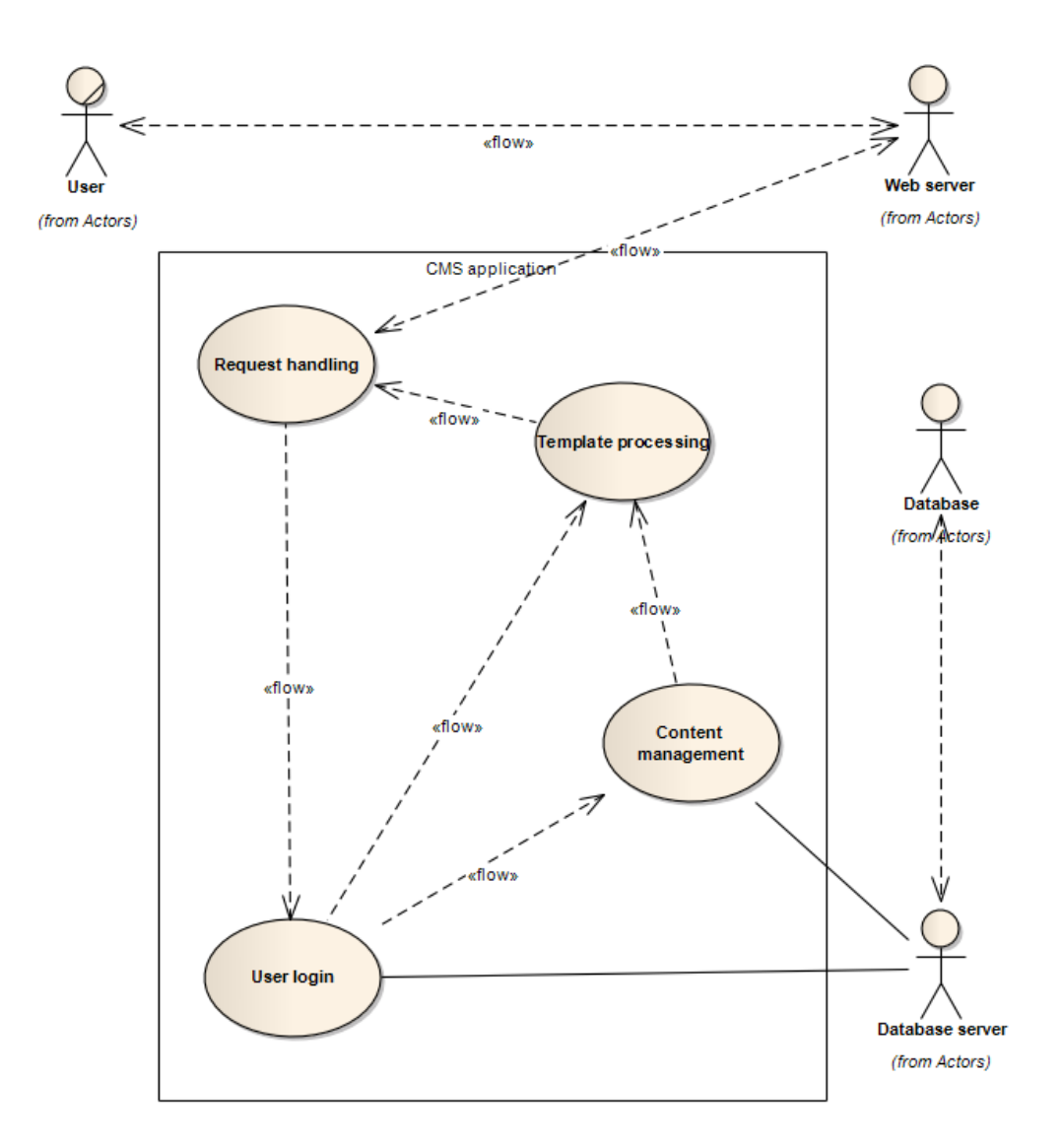

Fig. 1. Manitou sample request proccessing - use case diagram

## 9.2 Mod\_python

#### 9.3 Class App

#### 9.3.1 Description

Class App is the main application handler class. It inherits from class Request python internal class object. If you create new application based on Manitou framework, you just create new class which inherits from class App.

#### 9.3.2 Method init

This is the instance constructor method. It has only one argument default\_method with defined default value. It is method name to execute in main application class when method not specified in the request or as script parameter.

#### 9.3.3 Method view

it is general view method on some instance of database class. If parameter class is specified in request it returns new created instance of this class.

#### 9.4 Class Request

#### 9.4.1 Description

Class Request implements Apache request by using mod\_python api. It contains methods for request parsing and handling and response generating.

#### 9.4.2 Method request

This method handles the request. It call application method depended on sended parametres and returns response. It creates session class instance which is used to store temporary user values on the server. If application contains requested method, the method is executed. Returned instances are forwarded into template. So it is used MVC architecture.

#### 9.4.3 Method parse\_args

This method parse arguments from request structure into hash (dictionary) structure.

#### 9.4.4 Method test

It is only test of functioanality of method parse args. It is used for debuging the method.

## 9.4.5 Method get\_accept\_languages

This method returns tuple of browser variable HTTP\_ACCEPT\_LANGUAGE send in header or the request.

## 9.4.6 Method replace diacritics

Method replace\_diacritics remove diacritic characters from string from method argument.

## 9.5 Class MyServer

#### 9.5.1 Description

Class MyServer provides the application based on manitou as stand alone server.

## 9.6 Class Locale

## 9.6.1 Description

Class Locale contains methods for application localization. The localization consits of hash functionality with localized strings.

#### 9.6.2 Method read\_messages

This method reads csv file separated by semicolon or line character without text delimiter. For each row of the file is created record in the localization hash.

## 9.6.3 Method get\_string

Method get\_string returns localized string of hash for selected key and user language.

## 9.7 Manitou sample usage

i

9.7.1 Source code description

## 10 CASCADING STYLESHEETS

## 10.1 Description

Project subdirectory css contains cascading style sheets files. They are split into layout and themes styles.

## 10.2 Layout styles

There is couple of styles for diffrent page layouts. The main usage of layout styles is logical block positioning on the html pages. There are lot of logical blocks on the main page of the CMS application such as navigation, page text and article text. The position of each logical block of the hml page is described in the layout style. Switching the layout style file causes another position of logical blocks.

## 10.3 Themes styles

Themes styles affects the graphical view of html pages.

## 11 SAMPLE APPLICATION - CMS

#### 11.1 Description

CMS sample application is lightweight web application for web pages creation. It contains pages display and pages administration sections. The display section contains two content sections, categorized pages and articles assigned to pages (fig. 1). It has support for content localization of both pages and articles. The administration section provides control of administrators which can enter this section and control of pages and articles contents.

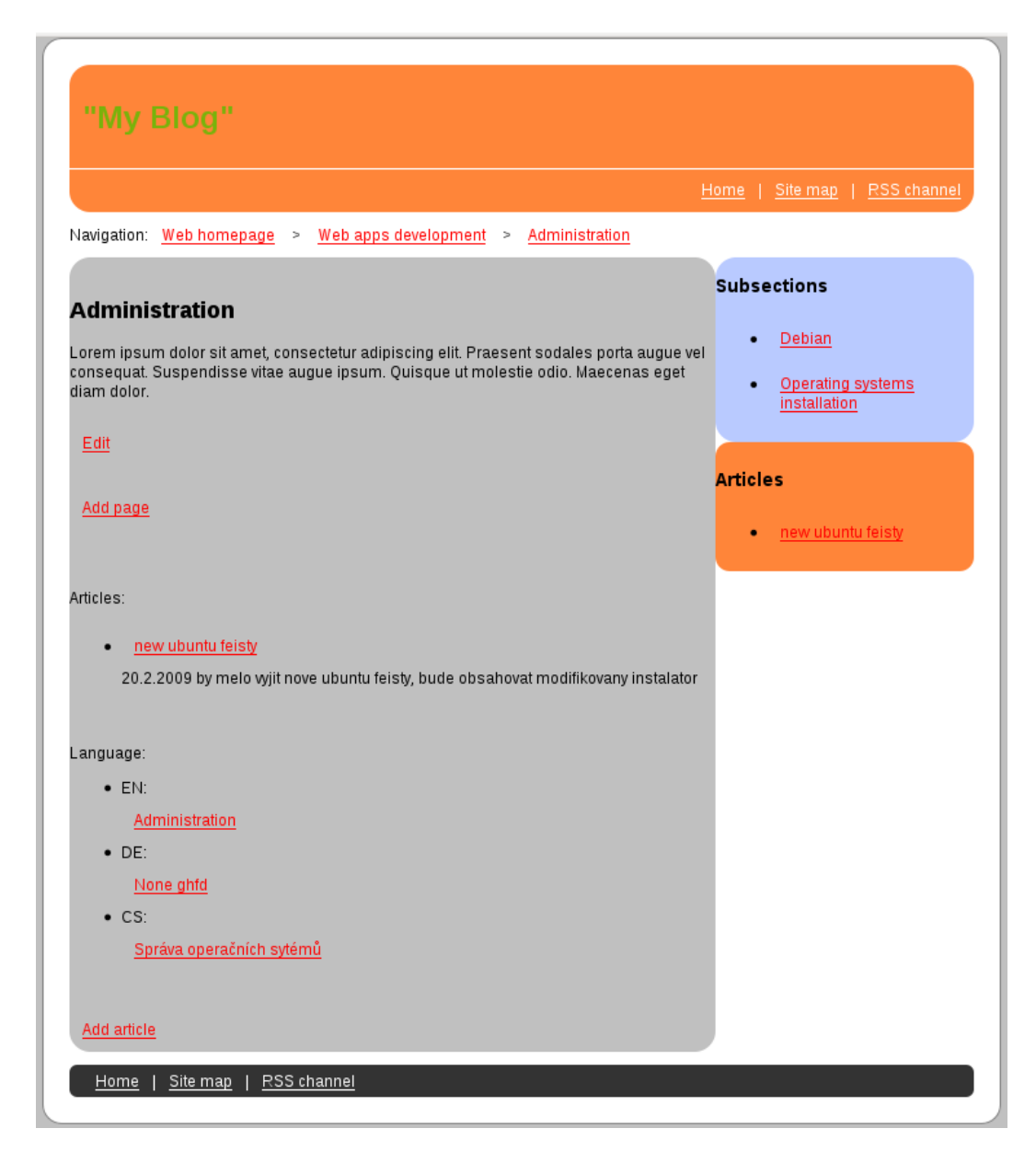

Fig. 1. Layout of the visitor section of the CMS application

## 11.2 SEO

There is support of Seach Engines Optimalization(SEO) in the CMS application. The SEO is based on the optimization of request addresses(URL) which are visible to the visitors. The URL of each page consits from titles of all pages parent to the selected page in the directory tree.

The URL of articles consits from title of the article and titles of all pages in the directory tree parent to the page where the article is assigned to.

## 11.3 Class Cms

## 11.3.1 Descripiton

Class Cms is core of the application. It inherits from class App from Manitou part of the framework.

## 11.3.2 Method init

This method is constructor of the class. It calls inherited class constructor. It creates Pyroh library class DB instance.

## 11.3.3 Method homepage

Method homepage handles initial page behavior. First we create instances of pagetext class for a page selected as homepage. Then we try to recognize language from locale of client browser. We compair recognized language with available pagetext and their languages. If match we redirect the request to the selected pagetext with appropriate language.

## 11.3.4 Method authenticate

Method authenticate handles user login and usage of the non public methods of cms application. It returns True or False depended on success of login or existing session. If exists user session, method returns True. Or if not we check if exists user with the same login and password as entered in the input form (fig. 2). If exists we store the identifier of the selected user into session and return True.

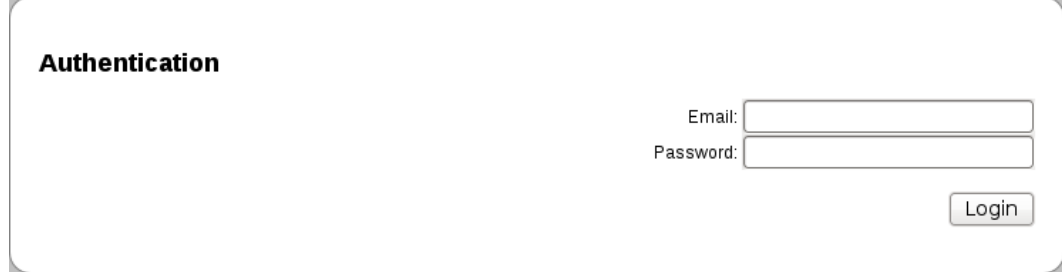

Fig. 2. Login form for user authentication in the administration section

#### 11.3.5 Method login

Sense of this method is returning of user login form from appropriate template.

#### 11.3.6 Method logout

This method provides user logout. We destruct identifier of user class in session and we save the session. On response is returned user login form.

#### 11.3.7 Method user

This method returns user instance loaded by user identifier from session.

#### 11.3.8 Method user\_search

Method user search returns class list instance of users if user is authenticated.

#### 11.3.9 Method user view

If user is authenticated, method returns class user instance loaded by parameters from request.

#### 11.3.10 Method user\_edit

Method user\_edit returns class user instance loaded by parameters from request and class languages instance if user is authenticated.

#### 11.3.11 Method user\_save

Method user\_save first creates class user instance loaded by parameters from request. Then all parameters from request are assigned into the instance and its posiible autoloader classes instances. Finally the instance is saved.

## 11.3.12 Method pagetext\_view

Method pagetext\_view returns class Pagetext instance loaded by request url address. Language of the Pagetext object is assigned into member variable language for next usage in the request.

## 11.3.13 Method page view

Method page\_view returns class Page instance loaded by parameters from request.

## 11.3.14 Method page\_edit

Method page\_view returns class Page instance loaded by parameters from request if user is authenticated.

#### 11.3.15 Method page\_save

Method page\_save first creates class page instance loaded by parameters from request. Then all parameters from request are assigned into the instance and its posiible autoloader classes instances. Finally the instance is saved.

## 11.3.16 Method article\_view

Method article\_view returns class Article instance loaded by parameters from request.

#### 11.3.17 Method article\_edit

Method article\_edit returns class Article instance loaded by parameters from request if user is authenticated.

#### 11.3.18 Method article\_save

Method page\_save first creates class Article instance loaded by parameters from request. Then all parameters from request are assigned into the instance and its posiible autoloader classes instances. Finally the instance is saved.

## 11.4 Framework usage diagrams

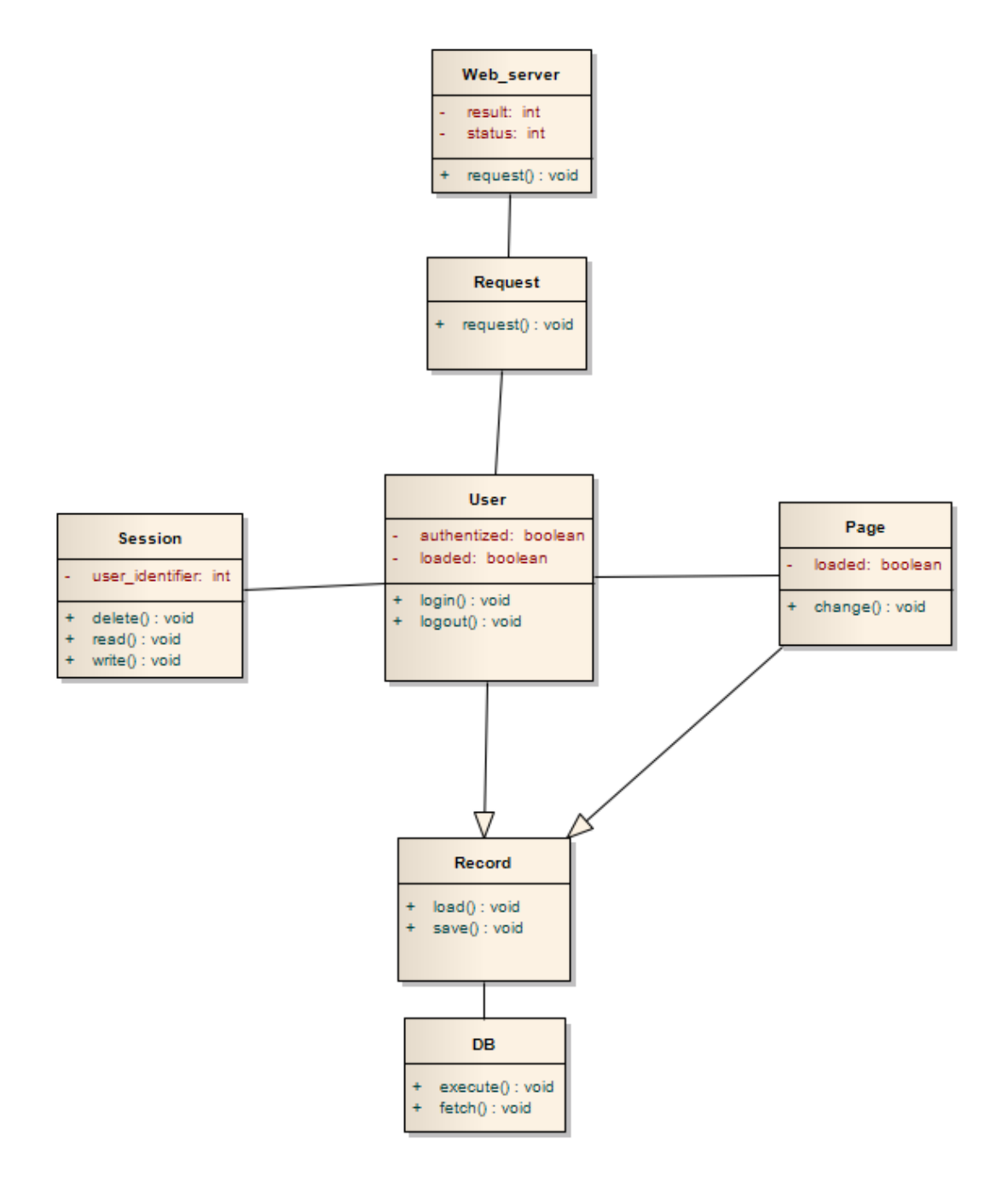

Fig. 3. Class scheme diagram

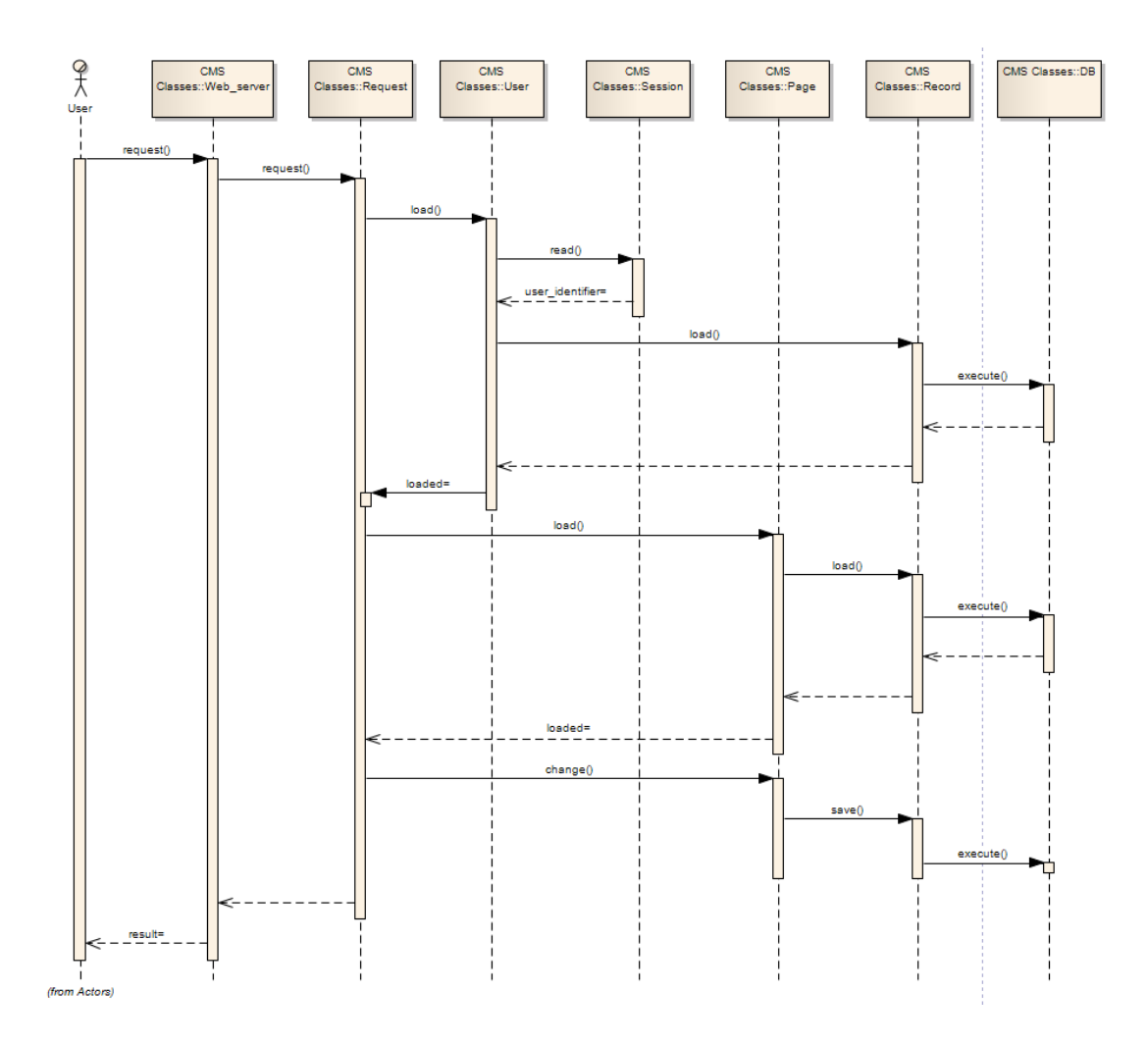

Fig. 4. Page content changing - sequence diagram

#### 11.5 Templates

Templates of application CMS use PSP template engine which is part of the mod\_python. There are template files which are processed dependendly on the requested application method specified in web request parameters. Appropriate template is processed in the request with data returned by requested method of the application. The data consists from one or more class instances. The application methods are separately described above.

## 11.6 Configuration

There is configuration section of application running on Apache server. It can be part of server configuration or part of .httaccess file in document root directory. There is sample virtualhost configuration (fig. 5) containing application mapping on location and rewrite rules for SEO url.

| Package name       | Package description                                |
|--------------------|----------------------------------------------------|
| apache2            | Apache HTTP Server                                 |
| apache2-mod-python | Python-embedding module for Apache 2               |
| mysql-server       | MySQL database server                              |
| python             | An interactive high-level object-oriented language |
| python-mysqldb     | A Python interface to MySQL                        |

Tab. 1. List of required software packages to run CMS application on Debian OS

```
<VirtualHost *>
        ServerName cms.domain.org
        ServerAdmin webmaster@localhost
        DocumentRoot /var/www/kosta/
        Alias /css/ /usr/share/web/css/
        Alias /tinymce2/ /usr/share/tinymce2/www/
        ErrorLog /var/log/apache2/error.log
        CustomLog /var/log/apache2/access.log combined
        LogLevel warn
        ServerSignature On
        <Directory /var/www/kosta/>
                 RewriteEngine On
                 RewriteCond<br>RewriteRule
                                  %{REQUEST FILENAME} !-f
                                  \binom{1 + \binom{1}{7}}{\sqrt{5}} /$1 [R=301]
                                  %{REQUEST FILENAME} !-f
                 RewriteCond
                 RewriteRule
                                  \sqrt{\frac{1}{2}(\frac{1}{2}+\frac{1}{2})^2}/?method=pagetext view&seo=$1 [QSA]
        </Directory>
        <Location /SetHandler python-program
                 PythonAutoReload On
                 PythonDebug On
                 PythonPath "sys.path+['/usr/share/web/']"
                 PythonHandler manitou/handler
                 PythonOption application "cms.cms.Cms"
                 PythonOption database "cms"
        </Location>
        \frac{1}{2} <Location ~ "/(css/|tinymce2/)">
                 SetHandler none
        </Location>
```

```
</VirtualHost>
```
Fig. 5. Apache2 virtualhost configuration

#### 11.7 Database structure

There is text file data.sql containing sql code to be executed to create the CMS database.

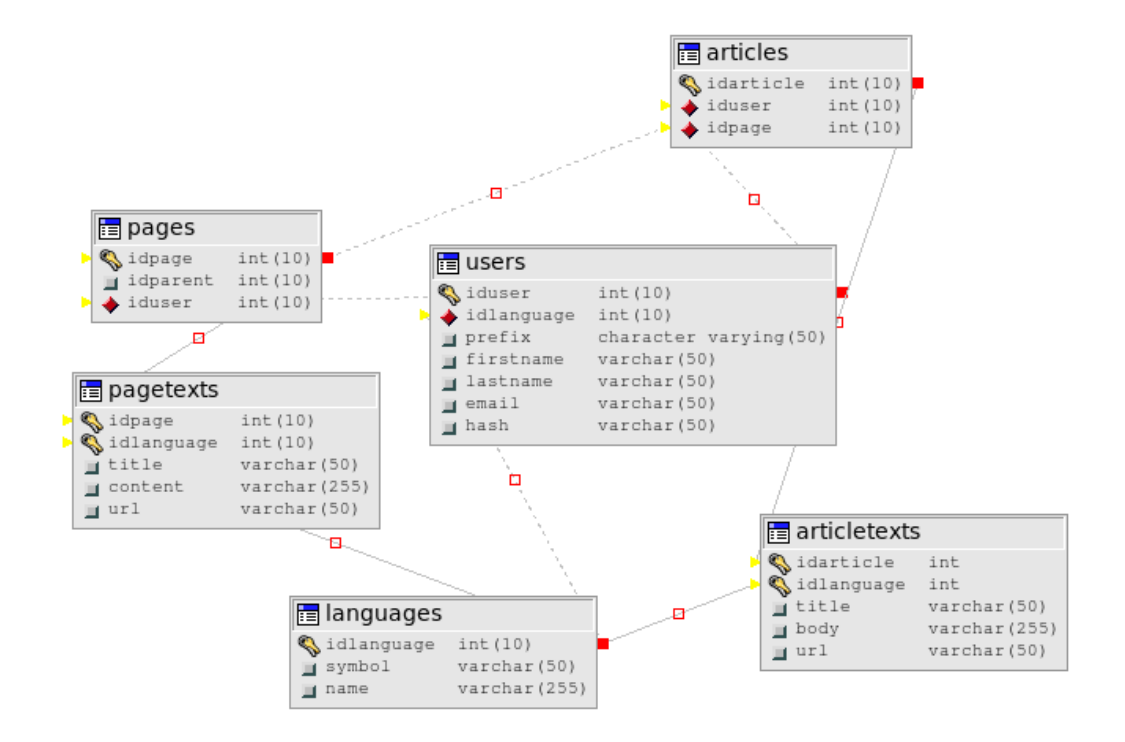

Fig. 6. Database scheme

Tab. 2. Foreign keys definition

| <b>TABLE</b> | <b>COLUMN</b> | REFERENCED TABLE | REFERENCED_COLUMN |  |  |
|--------------|---------------|------------------|-------------------|--|--|
| articles     | idpage        | pages            | idpage            |  |  |
| articles     | iduser        | users            | iduser            |  |  |
| articletexts | idarticle     | articles         | idarticle         |  |  |
| articletexts | idlanguage    | languages        | idlanguage        |  |  |
| pages        | idparent      | pages            | idpage            |  |  |
| pages        | iduser        | users            | iduser            |  |  |
| pagetexts    | idpage        | pages            | idpage            |  |  |
| pagetexts    | idlanguage    | languages        | idlanguage        |  |  |
| users        | idlanguage    | languages        | idlanguage        |  |  |

## 11.8 Tables definition

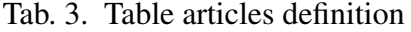

| Field  | Type                                                     | Null   $Key$ | Default   Extra |                |
|--------|----------------------------------------------------------|--------------|-----------------|----------------|
|        | idarticle $\int$ int(10) unsigned $\vert$ NO $\vert$ PRI |              | NULL            | auto increment |
| idpage | $\int$ int(10) unsigned   NO   MUL   NULL                |              |                 |                |
| iduser | $int(10)$ unsigned   NO   MUL   NULL                     |              |                 |                |

Tab. 4. Table articletexts definition

| Field      | Type               | <b>Null</b>    |            | $Key$ Default | Extra |
|------------|--------------------|----------------|------------|---------------|-------|
| idarticle  | $int(10)$ unsigned | NO             | <b>PRI</b> | NULL          |       |
| idlanguage | $int(10)$ unsigned | N <sub>O</sub> | <b>PRI</b> | <b>NULL</b>   |       |
| title      | varchar $(50)$     | N <sub>O</sub> |            | <b>NULL</b>   |       |
| body       | varchar $(255)$    | N <sub>O</sub> |            | <b>NULL</b>   |       |

Tab. 5. Table languages definition

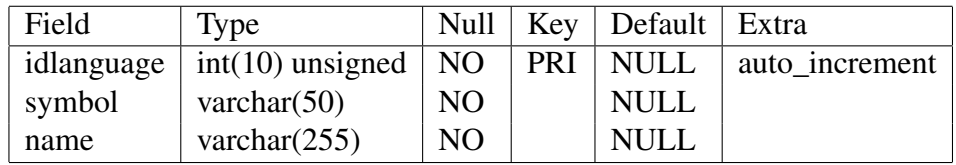

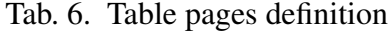

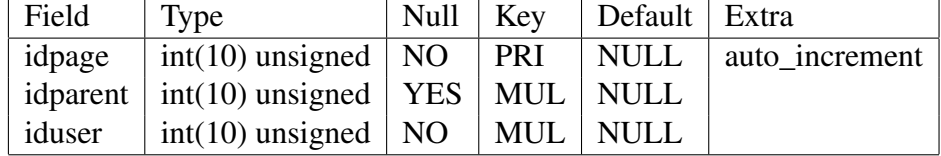

Tab. 7. Table pagetexts definition

| Field      | Type               | Null           | Key        | Default     | Extra |
|------------|--------------------|----------------|------------|-------------|-------|
| idpage     | $int(10)$ unsigned | N <sub>O</sub> | <b>PRI</b> | <b>NULL</b> |       |
| idlanguage | $int(10)$ unsigned | NO             | <b>PRI</b> | <b>NULL</b> |       |
| title      | varchar $(50)$     | N <sub>O</sub> |            | <b>NULL</b> |       |
| content    | varchar $(255)$    | N <sub>O</sub> |            | <b>NULL</b> |       |
| url        | varchar $(50)$     | <b>YES</b>     |            | NULL        |       |

Tab. 8. Table users definition

| Field      | Type               | Null           | Key        | Default     | Extra          |
|------------|--------------------|----------------|------------|-------------|----------------|
| iduser     | $int(10)$ unsigned | N <sub>O</sub> | PRI        | <b>NULL</b> | auto increment |
| prefix     | varchar $(50)$     | <b>YES</b>     |            | <b>NULL</b> |                |
| firstname  | varchar $(50)$     | N <sub>O</sub> |            | <b>NULL</b> |                |
| lastname   | varchar $(50)$     | N <sub>O</sub> |            | <b>NULL</b> |                |
| email      | varchar $(50)$     | N <sub>O</sub> | <b>UNI</b> | <b>NULL</b> |                |
| hash       | varchar $(50)$     | N <sub>O</sub> |            | <b>NULL</b> |                |
| idlanguage | $int(10)$ unsigned | N <sub>O</sub> | MUL        | NULL        |                |

## **CONCLUSION**

It was developed light-weight framework for web database application creation which consists from database library and web server extension. As a demonstration of its usability there was implemented sample CMS application.

Using this framework by development of application save time. The framework is easy to modify and extend.

There are some suggestions for next development of the framework. It can be added PostgreSQL support into pyroh library to bring multi database support. So class DB should be changed into abstract class implemented by new two classes separated for MySQL and PostgreSQL.

It can be added json-rpc and xml-rpc web services support into Manitou extension. Next feature to be imlemented is a support for other templating systems than PSP which is part of Mod\_Python Apache module.

#### BIBLIOGRAPHY

- [1] DiBona C., Stone M., Cooper D. *Open Sources 2.0: The continuing evolution.* O'Reilly, London, 2005. [ISBN 10: 0-596-00802-3].
- [2] Fogel K., *Producing open source software: How to run a successful free software project.* O'Reilly, London, 2005. [ISBN 10: 0-596-00759-0].
- [3] Lutz M., *Learning Python, Third Edition.* O'Reilly & Associates, 2007. [ISBN 10: 0- 596-51398-4].
- [4] Lutz M., *Programming Python, Third Edition.* O'Reilly, 2006. [ISBN 10: 0-596-00925- 9].
- [5] Martelli A., Martelli Ravenscroft A.,Ascher D., *Python cookbook, Second Edition.* O'Reilly, Cambridge, 2005. [ISBN 10: 0-596-00797-3].
- [6] DuBois P., *MySQL Cookbook, Second Edition.* O'Reilly, Cambridge, 2007. [ISBN 10: 0-596-52708-X].
- [7] Bowen R., Coar K., *Apache cookbook, Second Edition.* O'Reilly, Cambridge, 2007. [ISBN 10: 0-596-52994-5].
- [8] Collins-Sussman B., B. w. Fitzpatrick, Pilato C. M. *Version Control with Subversion* O'Reilly, Cambridge, 2004. [ISBN 10: 0-596-00448-6].
- [9] Harrisi D. B., Vyas J. *Debian GNU/Linux 3.1 Bible* Paperback, 2005. [ISBN 13: 978- 0-7645-7644-7].
- [10] Musciano C., Kennedy B. *HTML: The Definitive Guide, Third Edition* O'Reilly, London, 2006. [ISBN 10: 1-56592-492-4].
- [11] Meyer E. A. *CSS Pocket Reference, Third Edition* O'Reilly, London, 2007. [ISBN 10: 0-596-51505-7].
- [12] Flanagan D. *JavaScript: The Definitive Guide, Fifth Edition* O'Reilly, London, 2006. [ISBN 10: 0-596-10199-6].
- [13] Worsley J. C., Drake J. D. *Practical PostgreSQL* O'Reilly, London, 2002. [ISBN 10: 1-56592-846-6].
- [14] Daly L. *Next-Generation Web Frameworks in Python* O'Reilly, Cambridge, 2007. [ISBN 10: 0-596-51371-2].
- [15] *The GNU Operating System* [online]. [cit. 2009-04-15]. Available from: http://www. gnu.org.
- [16] *Mod\_python Apache/Python integration* [online]. [cit. 2008-01-25]. Available from: http://www.modpython.org.
- [17] Dougherty D. *LAMP: The Open Source Web Platform* [online]. [cit. 2001-01-26]. Available from: http://www.onlamp.com/pub/a/onlamp/2001/01/25/lamp.html.

## LIST OF ABBREVIATIONS

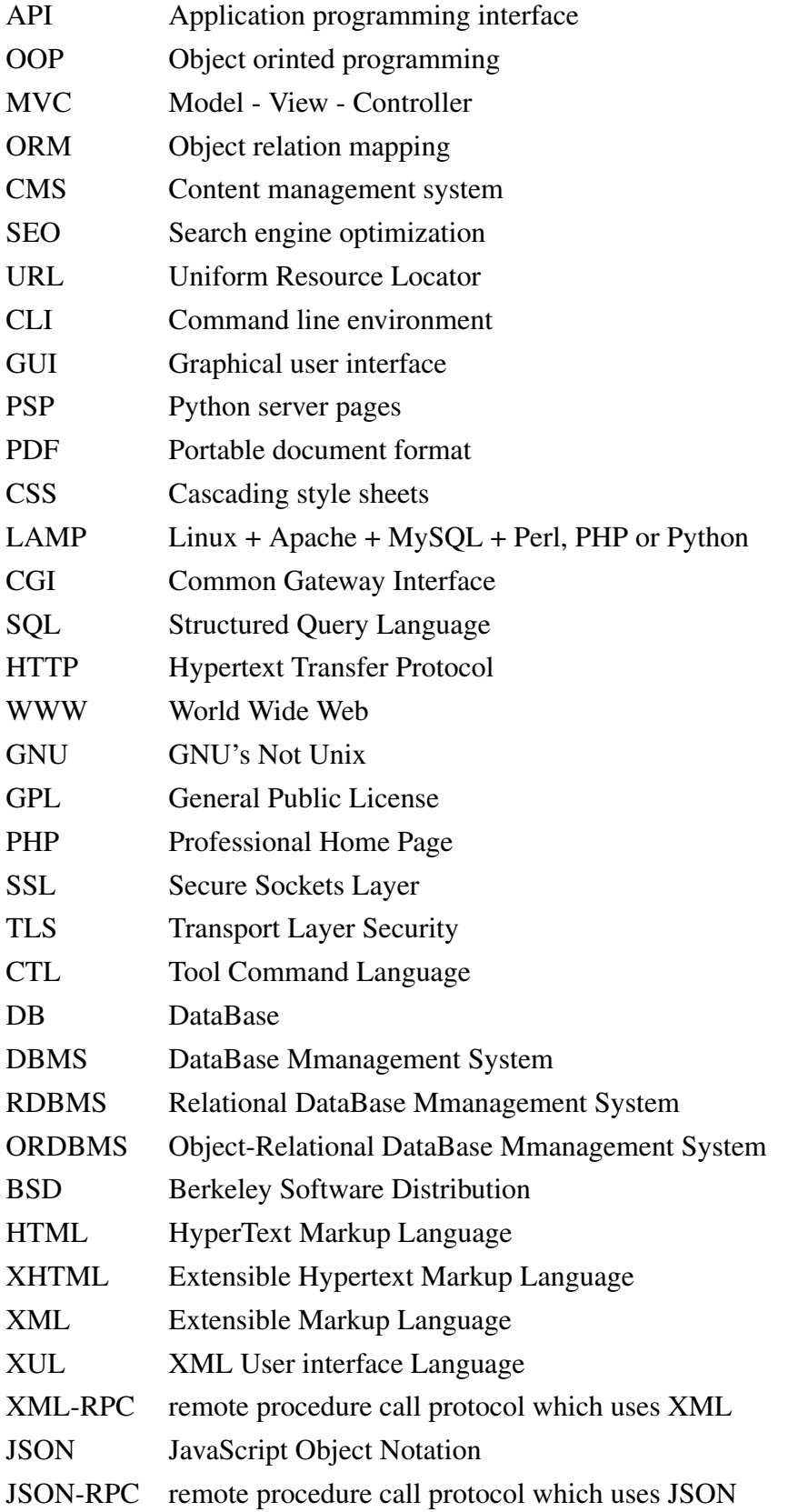

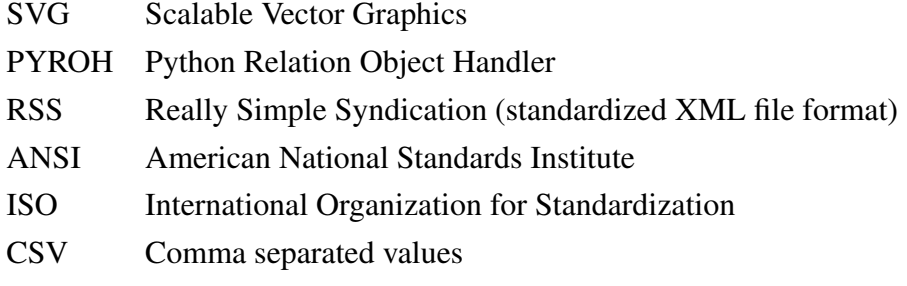

## LIST OF FIGURES

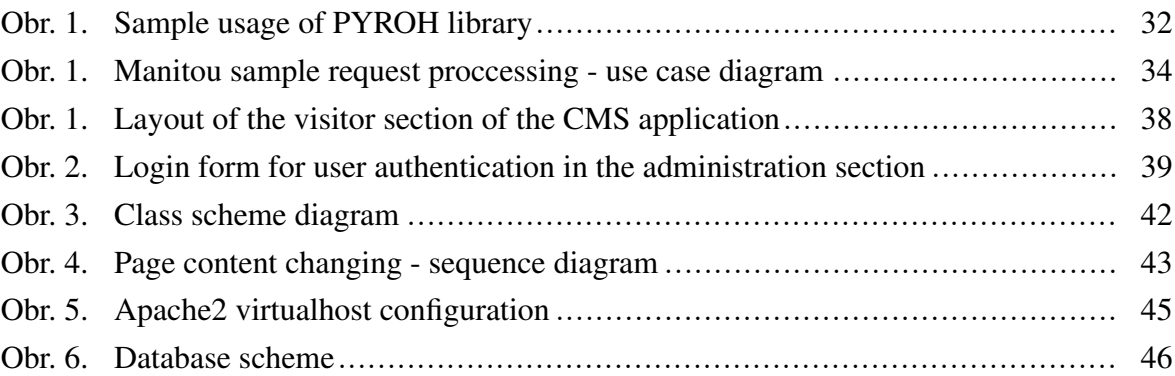

## LIST OF TABLES

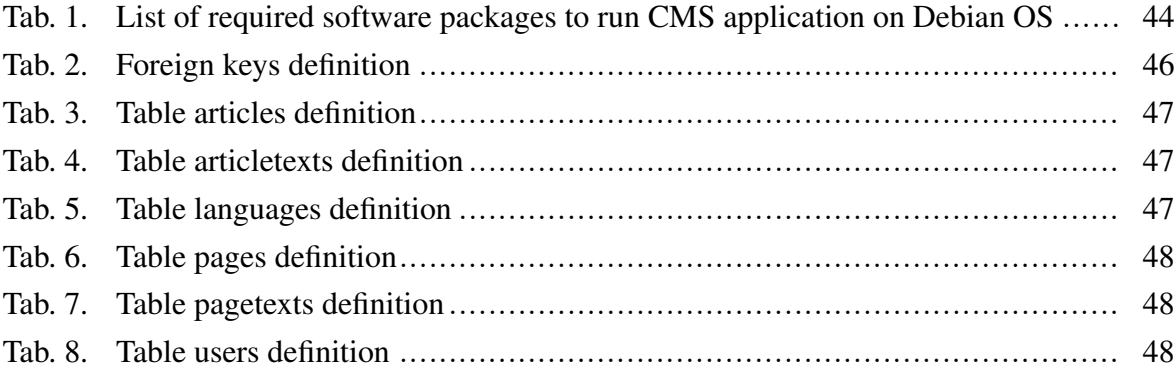

## APPENDICES

- P I. CMS sample application data structure sql source
- P II. CD Disk with framework, sample application and master thesis

#### APPENDIX P I. CMS SAMPLE APPLICATION DATA STRUCTURE SQL SOURCE

```
SET STORAGE ENGINE=INNODB;
DROP database cms;
CREATE database cms DEFAULT CHARACTER SET = utf8;
GRANT ALL ON cms.* TO 'www-data';
USE cms;
CREATE TABLE languages (
  idlanguage INTEGER UNSIGNED NOT NULL AUTO_INCREMENT,
  symbol VARCHAR(50) NOT NULL,
  name VARCHAR(255) NOT NULL,
  /*state INTEGER(10) UNSIGNED NULL DEFAULT NULL,*/
  PRIMARY KEY(idlanguage)
);
CREATE TABLE users (
  iduser INTEGER(10) UNSIGNED NOT NULL AUTO_INCREMENT,
  prefix VARCHAR(50),
  firstname VARCHAR(50) NOT NULL,
  lastname VARCHAR(50) NOT NULL,
  email VARCHAR(50) NOT NULL,
  hash VARCHAR(50) NOT NULL,
  idlanguage INTEGER UNSIGNED NOT NULL,
  PRIMARY KEY(iduser),
  UNIQUE(email),
  FOREIGN KEY(idlanguage)
    REFERENCES languages(idlanguage)
      ON DELETE NO ACTION
      ON UPDATE NO ACTION
);
CREATE TABLE pages (
  idpage INTEGER UNSIGNED NOT NULL AUTO_INCREMENT,
  idparent INTEGER UNSIGNED NULL DEFAULT NULL,
  iduser INTEGER UNSIGNED NOT NULL,
  PRIMARY KEY(idpage),
  FOREIGN KEY(idparent)
    REFERENCES pages(idpage)
      ON DELETE NO ACTION
      ON UPDATE NO ACTION,
  FOREIGN KEY(iduser)
    REFERENCES users(iduser)
      ON DELETE NO ACTION
      ON UPDATE NO ACTION
);
CREATE TABLE pagetexts (
  idpage INTEGER UNSIGNED NOT NULL,
  idlanguage INTEGER UNSIGNED NOT NULL,
  title VARCHAR(50) NOT NULL,
  content VARCHAR(255) NOT NULL,
  url VARCHAR(50) NOT NULL UNIQUE,
  PRIMARY KEY(idpage, idlanguage),
  FOREIGN KEY(idpage)
    REFERENCES pages(idpage)
      ON DELETE NO ACTION
      ON UPDATE NO ACTION,
  FOREIGN KEY(idlanguage)
    REFERENCES languages(idlanguage)
      ON DELETE NO ACTION
      ON UPDATE NO ACTION
);
CREATE TABLE articles (
  idarticle INTEGER UNSIGNED NOT NULL AUTO_INCREMENT,
  idpage INTEGER UNSIGNED NOT NULL,
  iduser INTEGER UNSIGNED NOT NULL,
  PRIMARY KEY(idarticle),
  FOREIGN KEY(idpage)
    REFERENCES pages(idpage)
      ON DELETE NO ACTION
      ON UPDATE NO ACTION,
  FOREIGN KEY(iduser)
    REFERENCES users(iduser)
```
ON DELETE NO ACTION ON UPDATE NO ACTION ); CREATE TABLE articletexts ( idarticle INTEGER UNSIGNED NOT NULL, idlanguage INTEGER UNSIGNED NOT NULL, title VARCHAR(50) NOT NULL, body VARCHAR(255) NOT NULL, url VARCHAR(50) NOT NULL UNIQUE, PRIMARY KEY (idarticle, idlanguage), FOREIGN KEY(idarticle) REFERENCES articles(idarticle) ON DELETE NO ACTION ON UPDATE NO ACTION, FOREIGN KEY(idlanguage) REFERENCES languages(idlanguage) ON DELETE NO ACTION ON UPDATE NO ACTION );

## APPENDIX P II. CD DISK WITH FRAMEWORK, SAMPLE APPLICATION AND MASTER THESIS